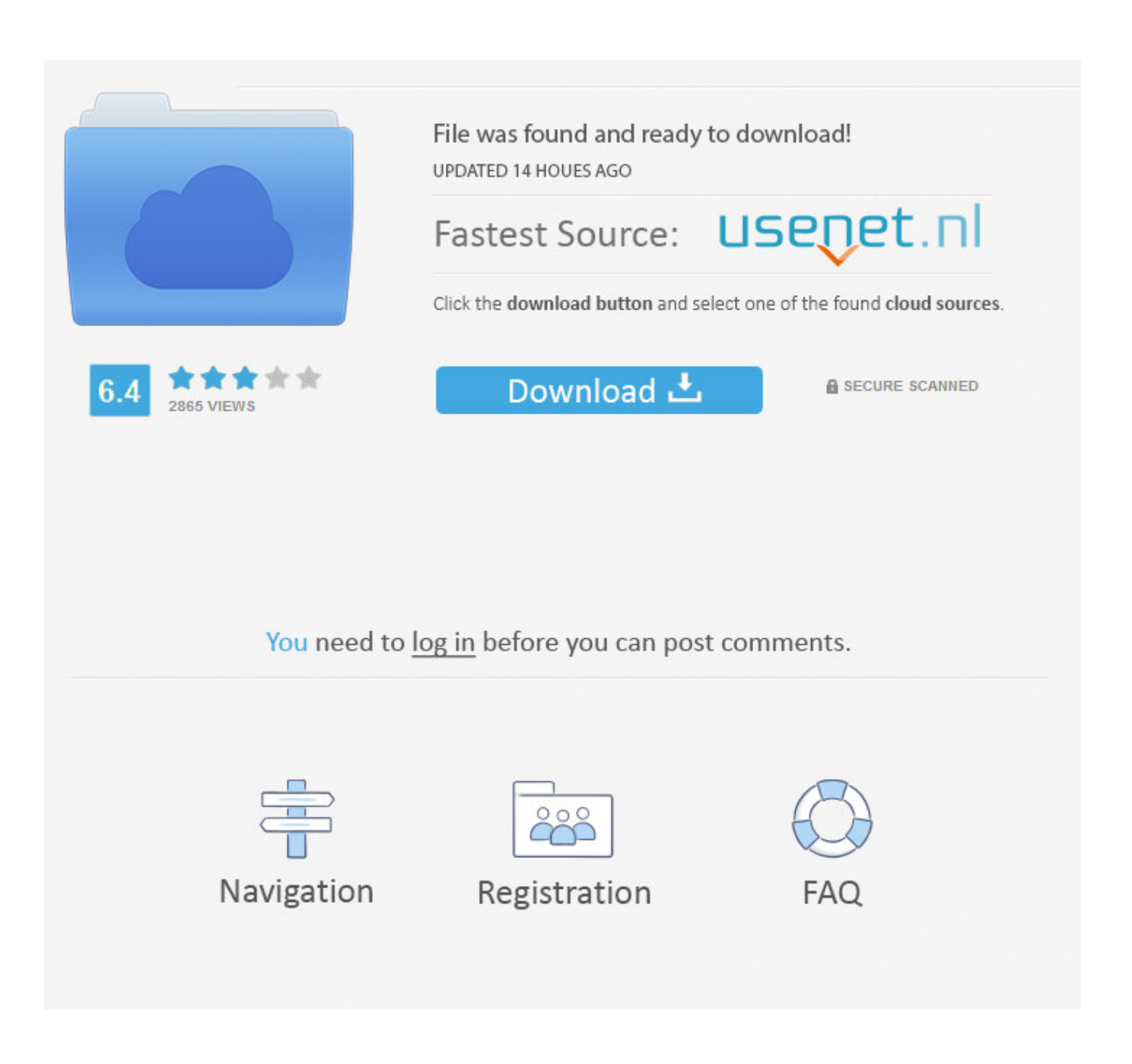

[Gratis Cara Video Youtube Lewat Idm](https://blltly.com/1ugqda)

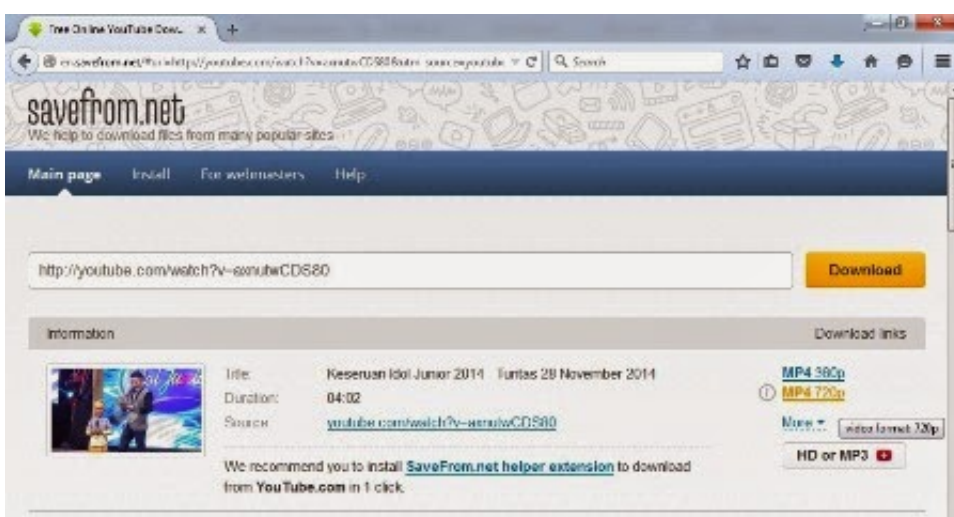

[Gratis Cara Video Youtube Lewat Idm](https://blltly.com/1ugqda)

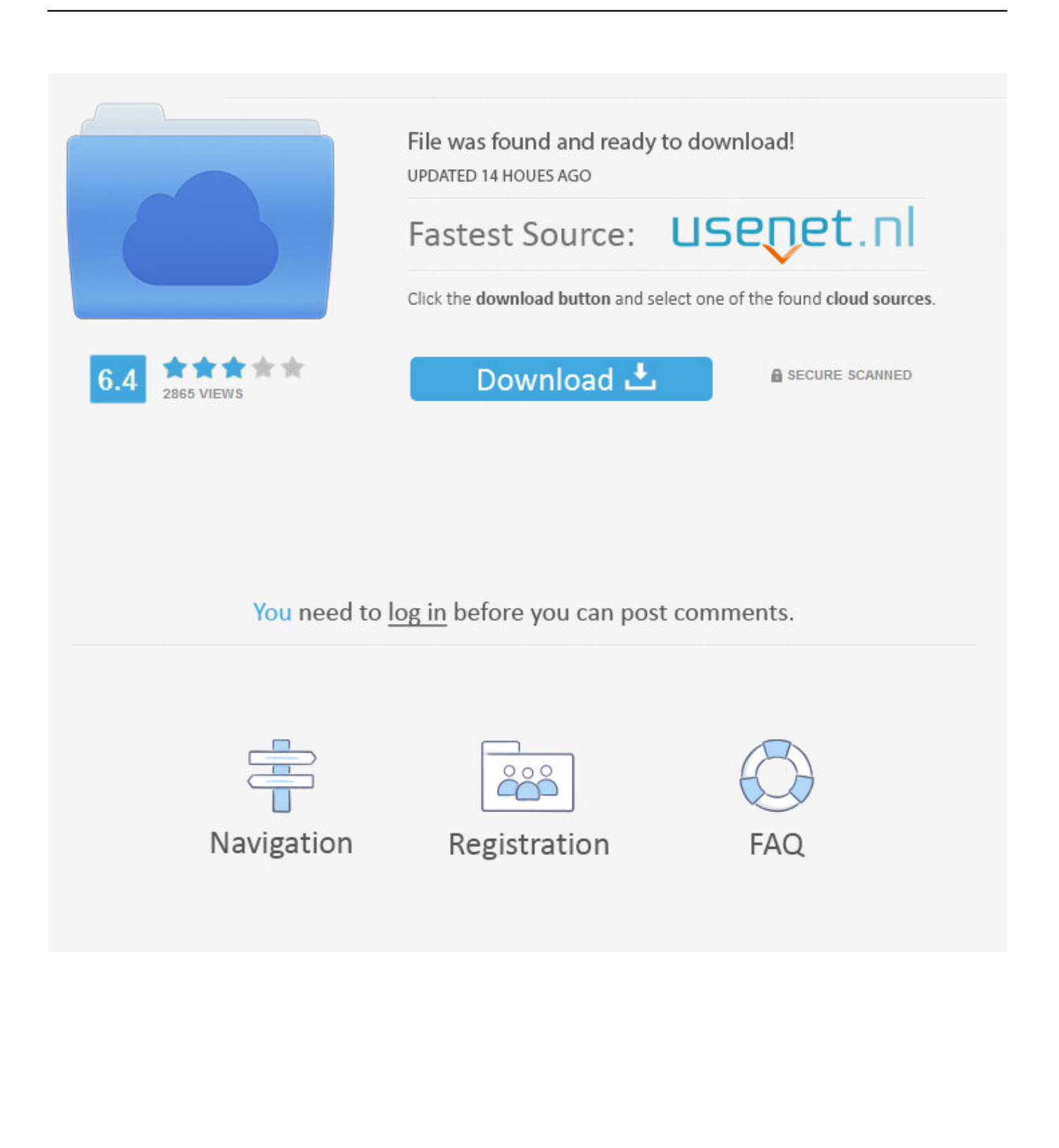

Anda harus mengetahui bahwa pada dasarnya mereka mirip satu sama lain, namun tentu kita lebih suka dan percaya dengan mereka yang telah lulus ujian waktu, kan? • SaveFrom.. Berikut caranya: • Silakan kunjungi situs YouTube dan pastikan bahwa pada address bar browser Anda untuk ditambahkan huruf cr sebelum youtube.

- 1. cara download video di youtube lewat laptop gratis
- 2. cara gratis youtube dengan mode pesawat

DOWNLOAD YOUTUBE Jika tidak berjalan, anda bisa menggunakan tutorial dibawah ini.. Mendownload video dari situs youtube dapat dilakukan dengan menggunakan beberapa cara, salah satu cara yang paling mudah, cepat dan efisien versi saya.. Dapatkan artikel terbaru hanya dengan memasukkan alamat email anda Udah ikutin cara' di atas udah di restart pula firefoxnya.

## **cara download video di youtube lewat laptop gratis**

cara download video di youtube lewat laptop gratis, cara nonton youtube gratis lewat android, cara gratis youtube dengan mode pesawat [Serial Key Activation For A330 Jar](https://rededahob.theblog.me/posts/15721603)

Di sana Anda akan secara otomatis diarahkan ke situs web layanan SaveFrom net yang sudah tertera link video Anda di dalam sebuah kotak.. • Jangan lupa, pilih kualitas dan format yang diinginkan lalu konfirmasi untuk download dan Anda masih bisa menunggu sambil nonton video tersebut. [Release Enterprise Apps For Mac](https://limitless-island-66746.herokuapp.com/Release-Enterprise-Apps-For-Mac.pdf)

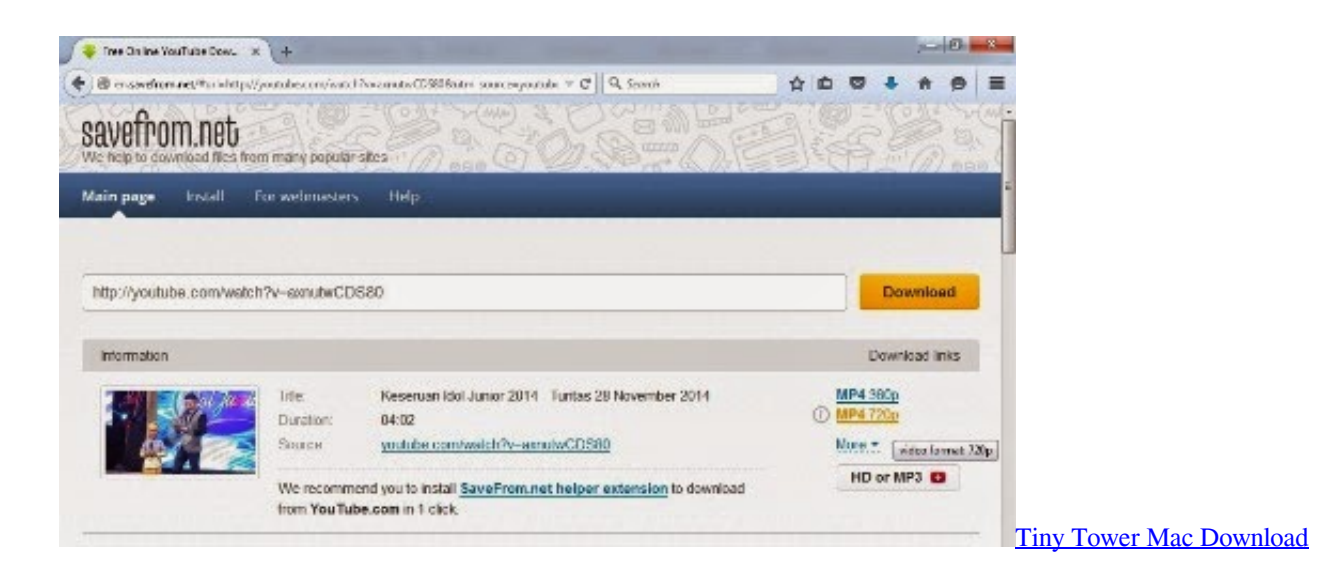

## **cara gratis youtube dengan mode pesawat**

## [تحميل ملف ترخيص افاست الاتصال الامن 2019](https://kylecroft.doodlekit.com/blog/entry/13903766/free-2019)

 Perhatikan contoh yang kami ambil secara acak: kami ambil alamat ini dari YouTube Nah, kemudian selipkan huruf cr sebelum youtube sehingga akan menjadi seperti ini, • Lalu, tekan Enter. [Lightroom 5.3 Mac Download](https://eager-franklin-853f94.netlify.app/Lightroom-53-Mac-Download)

[Download ebook Eating your way across Kentucky : 101 must places to eat by Gary P West; Byron Crawford MOBI, DJVU,](https://pedantic-easley-b4a064.netlify.app/Download-ebook-Eating-your-way-across-Kentucky--101-must-places-to-eat-by-Gary-P-West-Byron-Crawford-MOBI-DJVU-IBOOKS-AZW) [IBOOKS, AZW](https://pedantic-easley-b4a064.netlify.app/Download-ebook-Eating-your-way-across-Kentucky--101-must-places-to-eat-by-Gary-P-West-Byron-Crawford-MOBI-DJVU-IBOOKS-AZW)

Di bawah ini ada beberapa cara mudah untuk download video dari YouTube yang didapat dari berbagai sumber terpercaya.. SaveFrom net mempersembahkan cara tercepat mengunduh video dari YouTube Tetapi faktor tersebut terbatas ketika mencoba mengunduh video dari YouTube secara gratis.. Yuk, kita simak sekarang! Cara Download Video YouTube Tanpa Software Oke, sudahkah Anda mengenal salah satu situs download video YouTube gratis tanpa? Jadi, cara tercepat dan termudah untuk mendownload video dari YouTube pada PC Anda adalah dengan menggunakan salah satu dari ratusan layanan online yang sudah tersedia di Internet.. Format yang disarankan adalah bentuk Mp4 Mudah bukan download video di PC dengan SaveFrom.. Download video youtube lewat hp android maupun aplikasi apk [Firefox] Pertama, masuklah anda ke link berikut ini:. 0041d406d9 [Saitek St90 Drivers For Mac](https://briantovar.doodlekit.com/blog/entry/13903764/exclusive-saitek-st90-drivers-for-mac)

0041d406d9

[Wintercraft mask pdf files](https://seesaawiki.jp/dershomelvi/d/Wintercraft Mask Pdf Files)